## U300X/U250X/U310W/U260W

## QUICK SETUP GUIDE

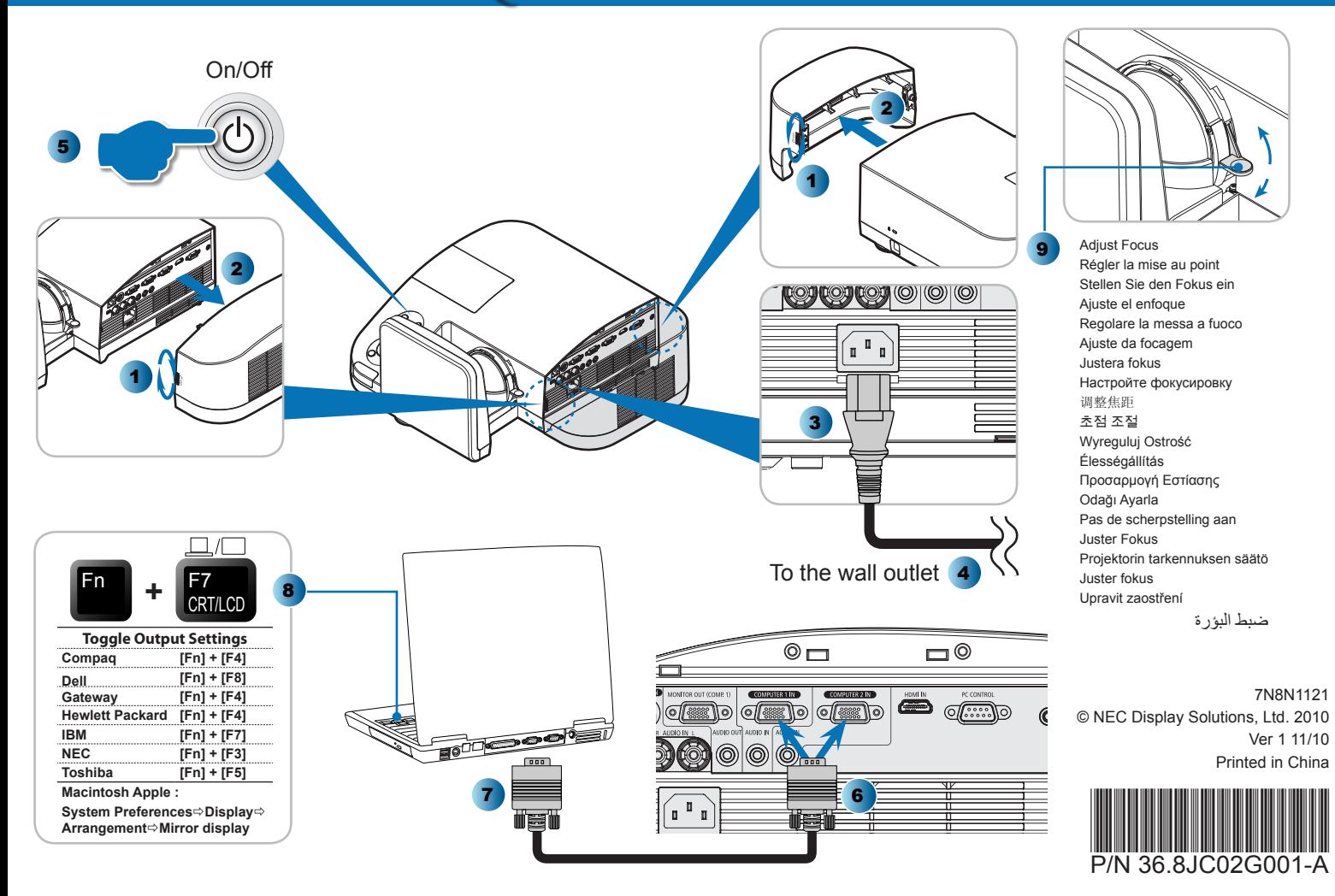